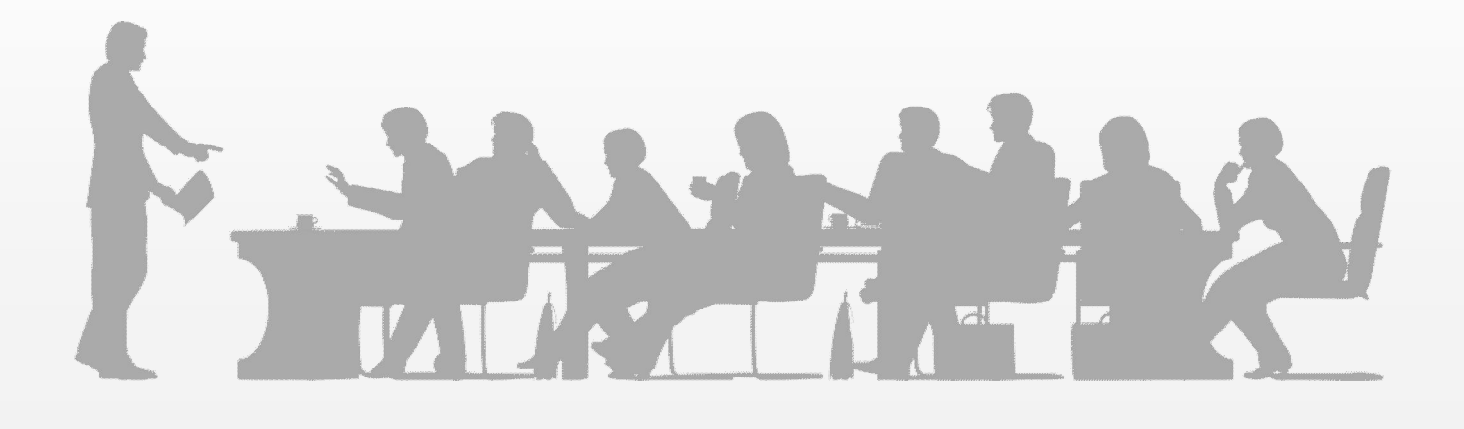

**Materials Management** 

## 1.

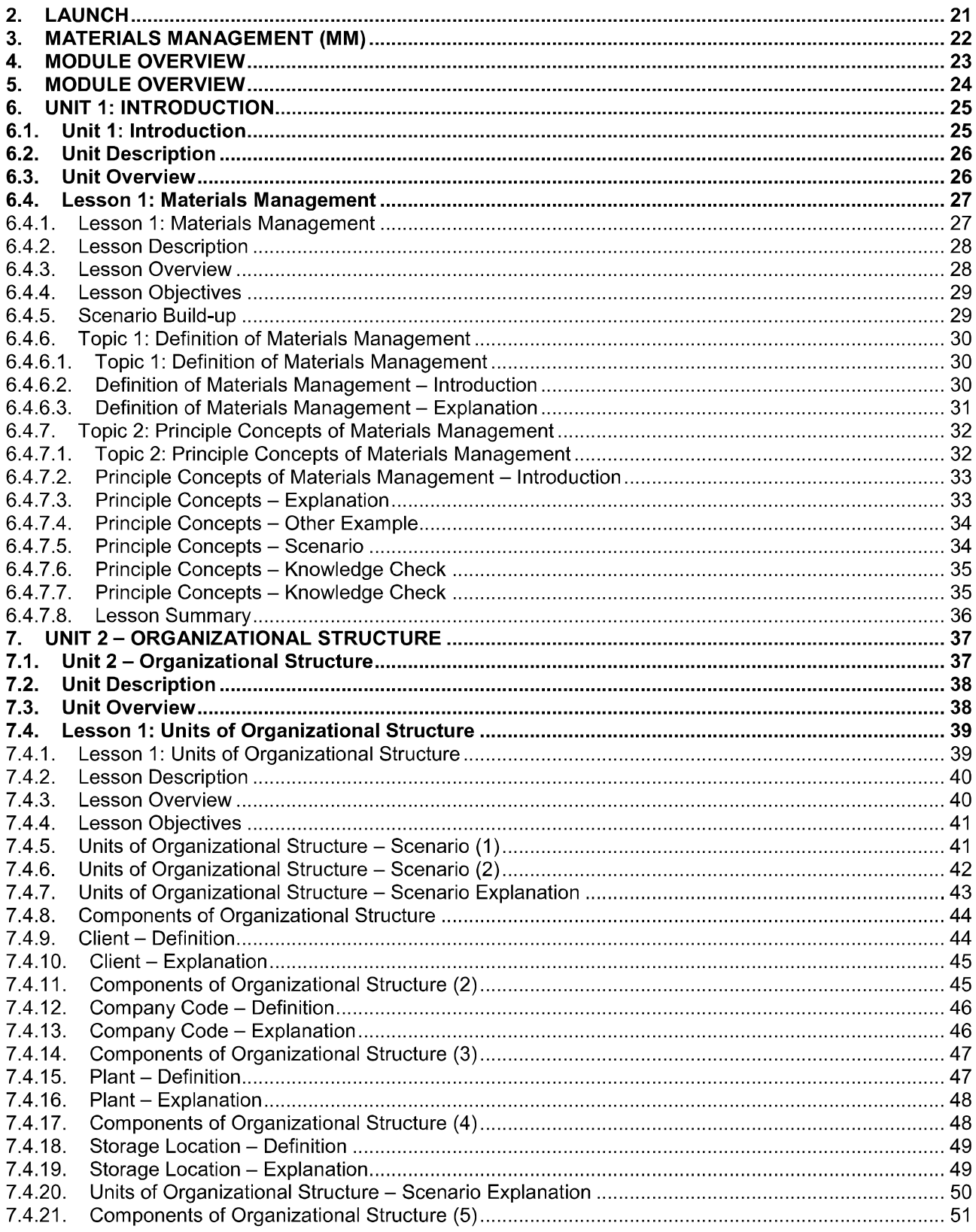

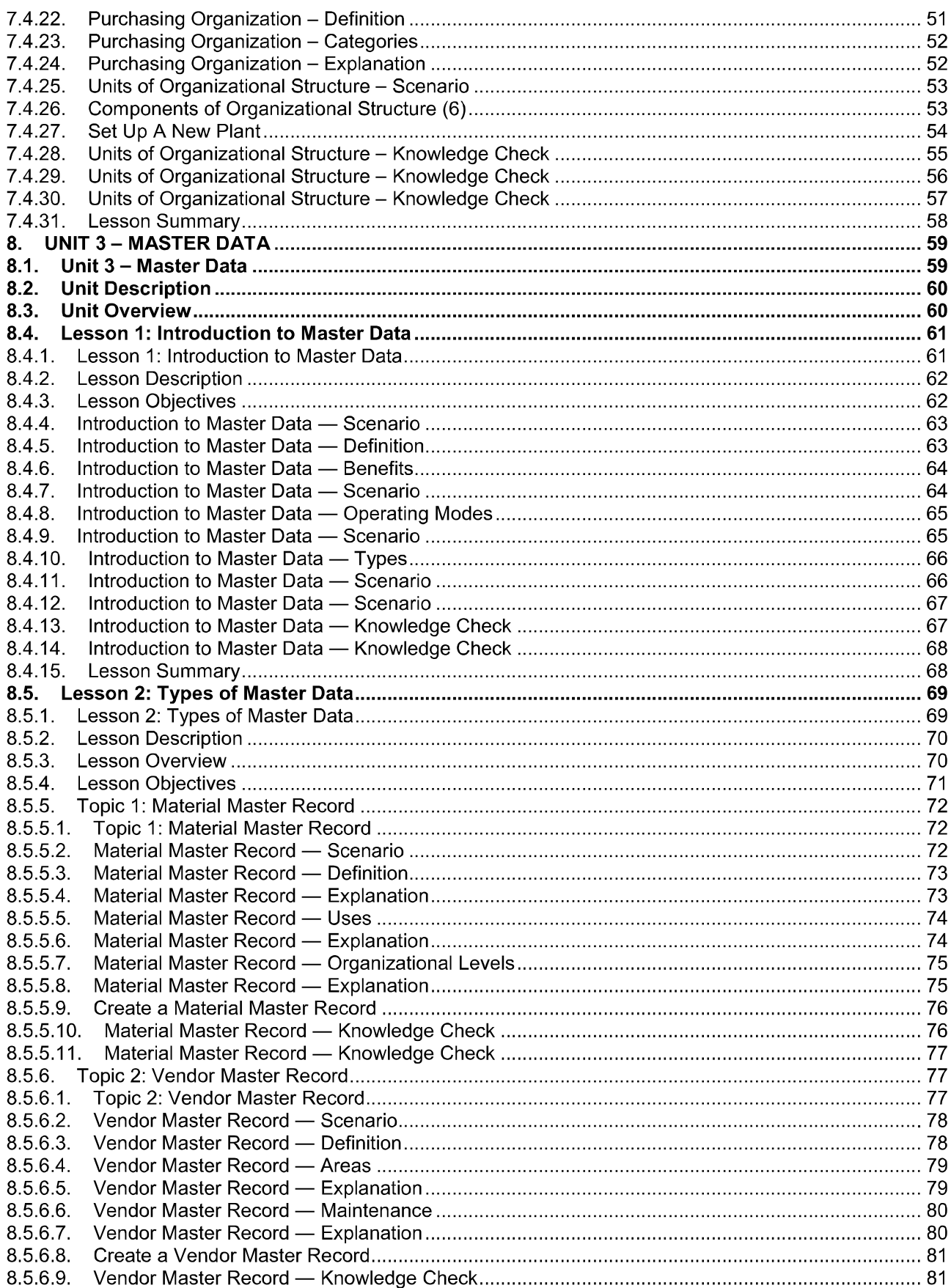

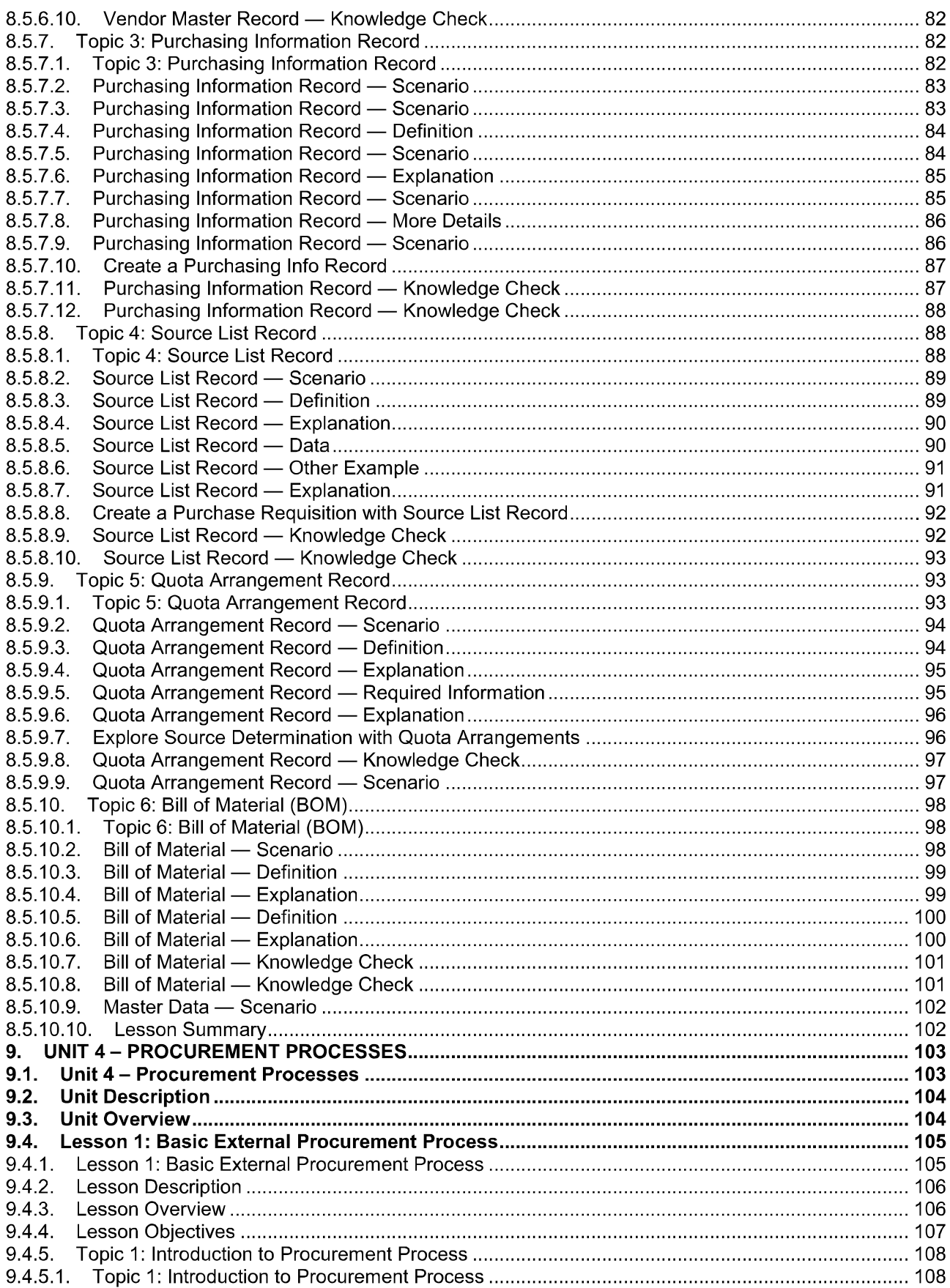

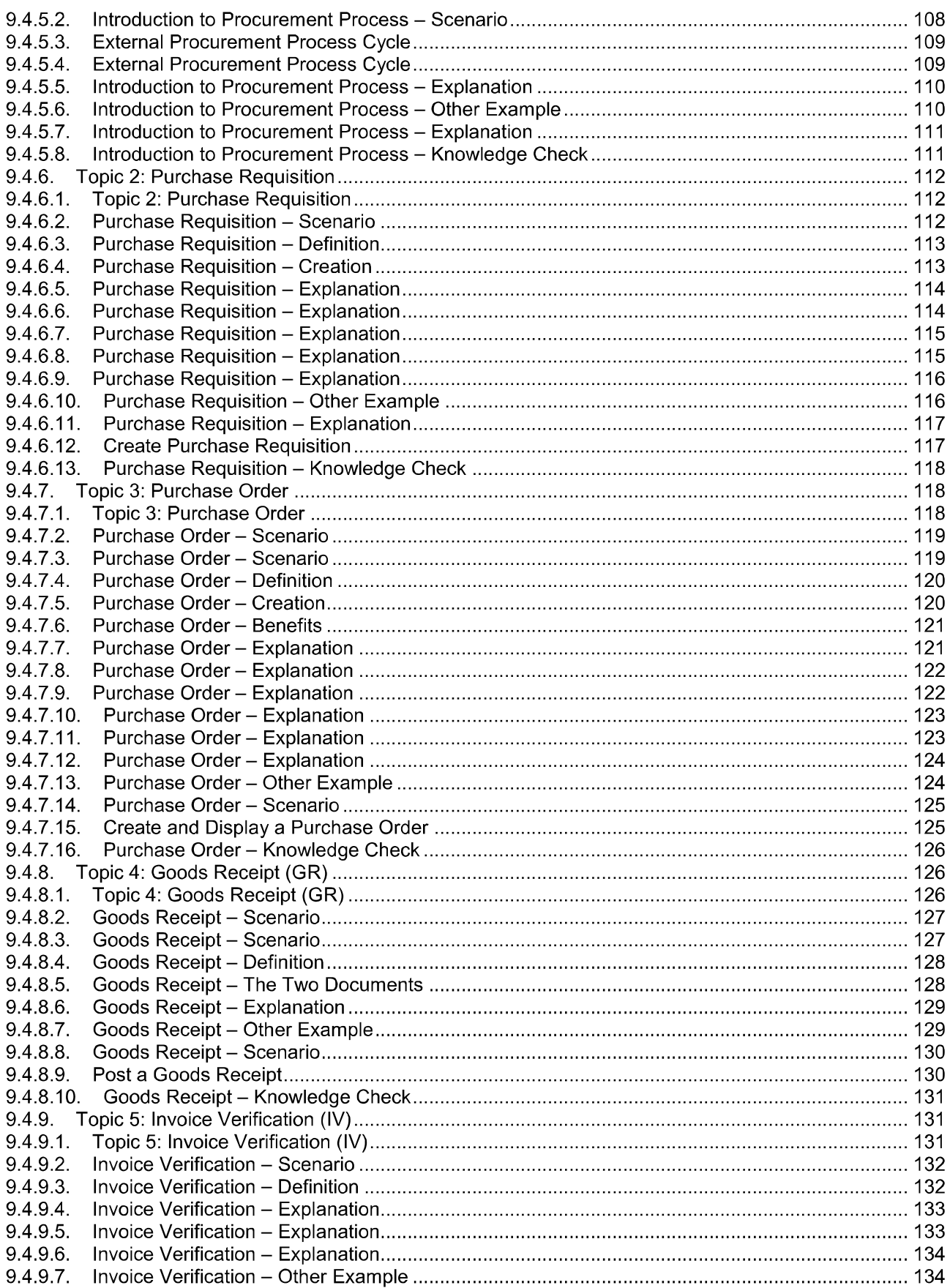

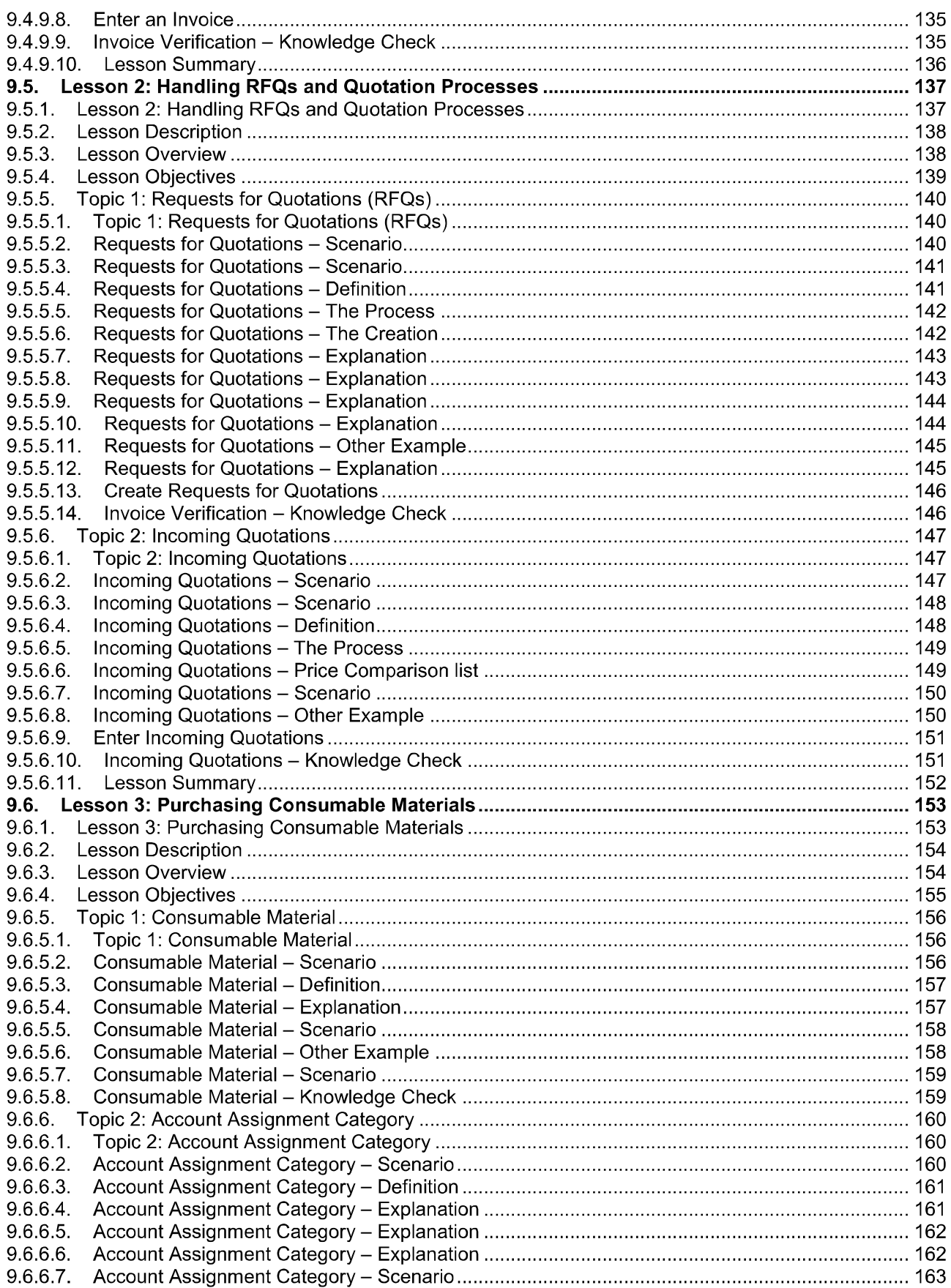

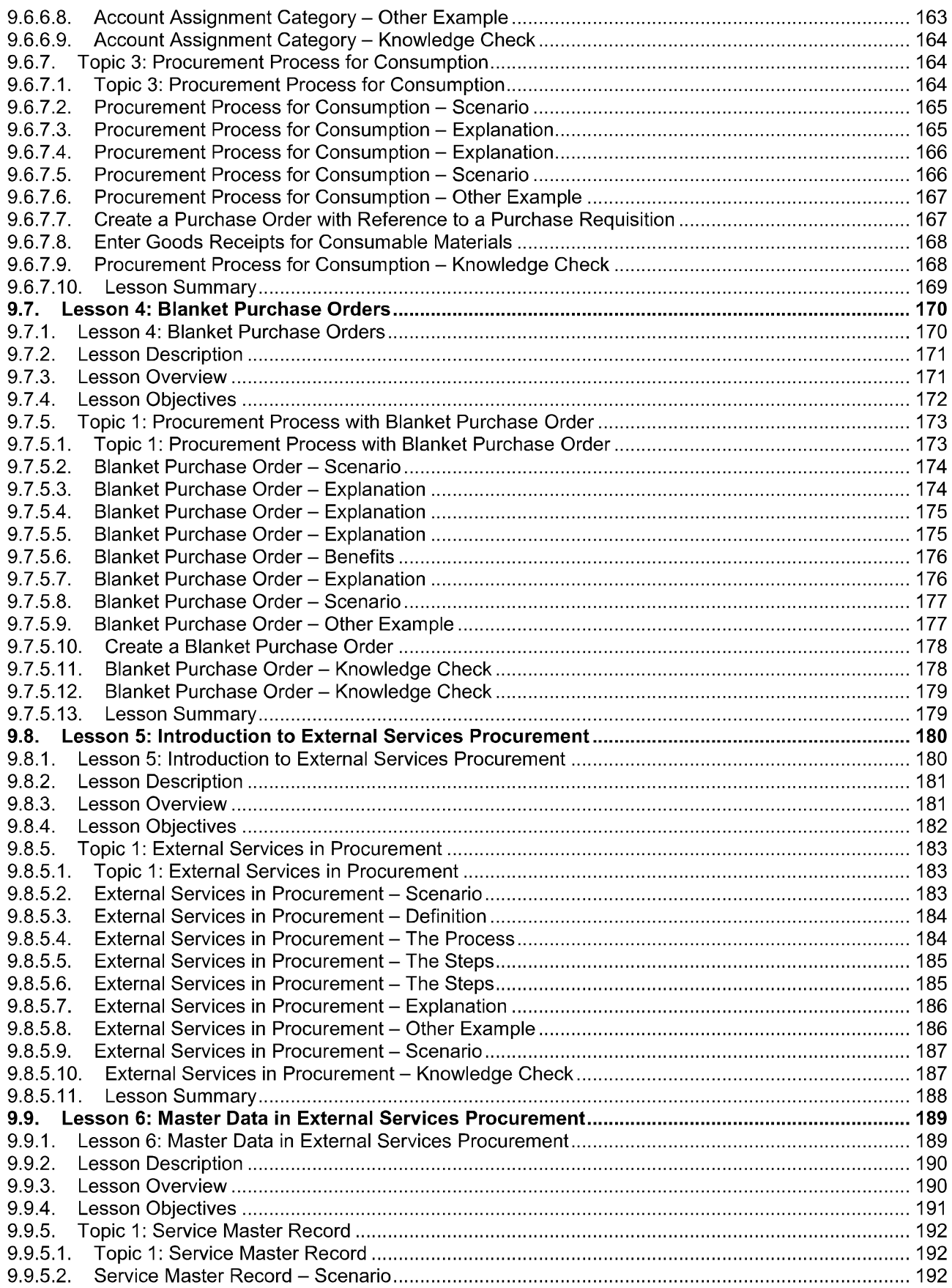

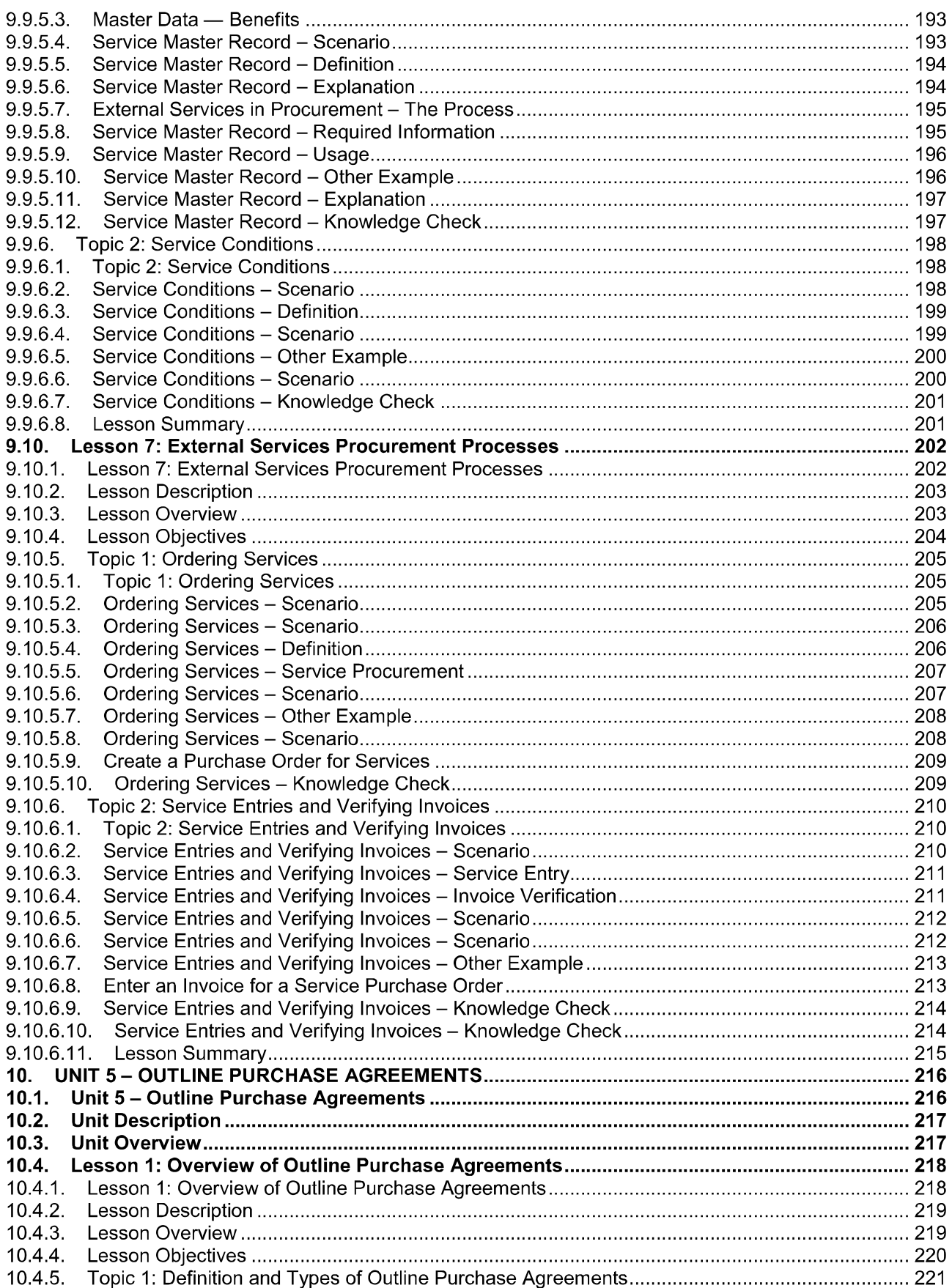

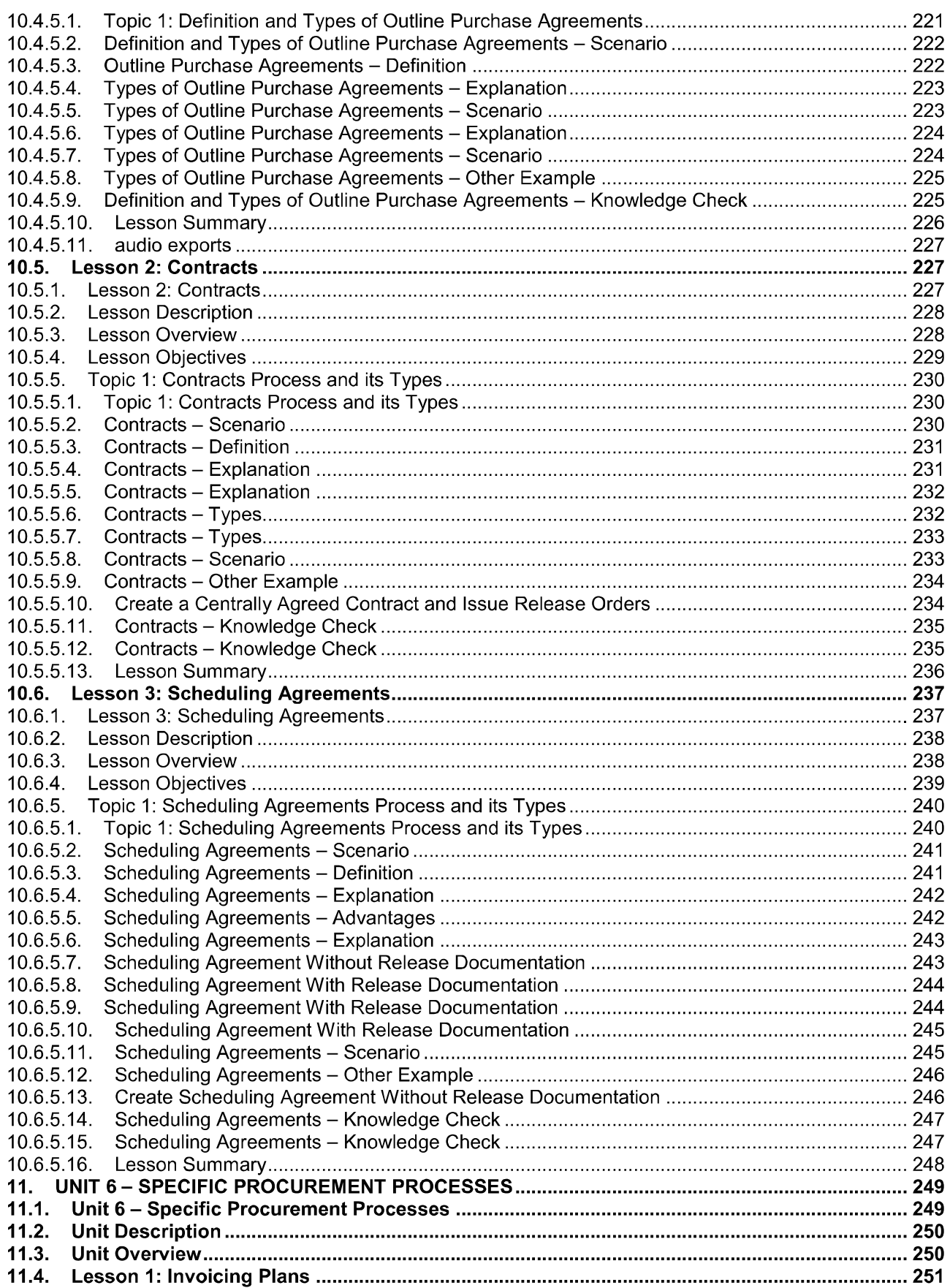

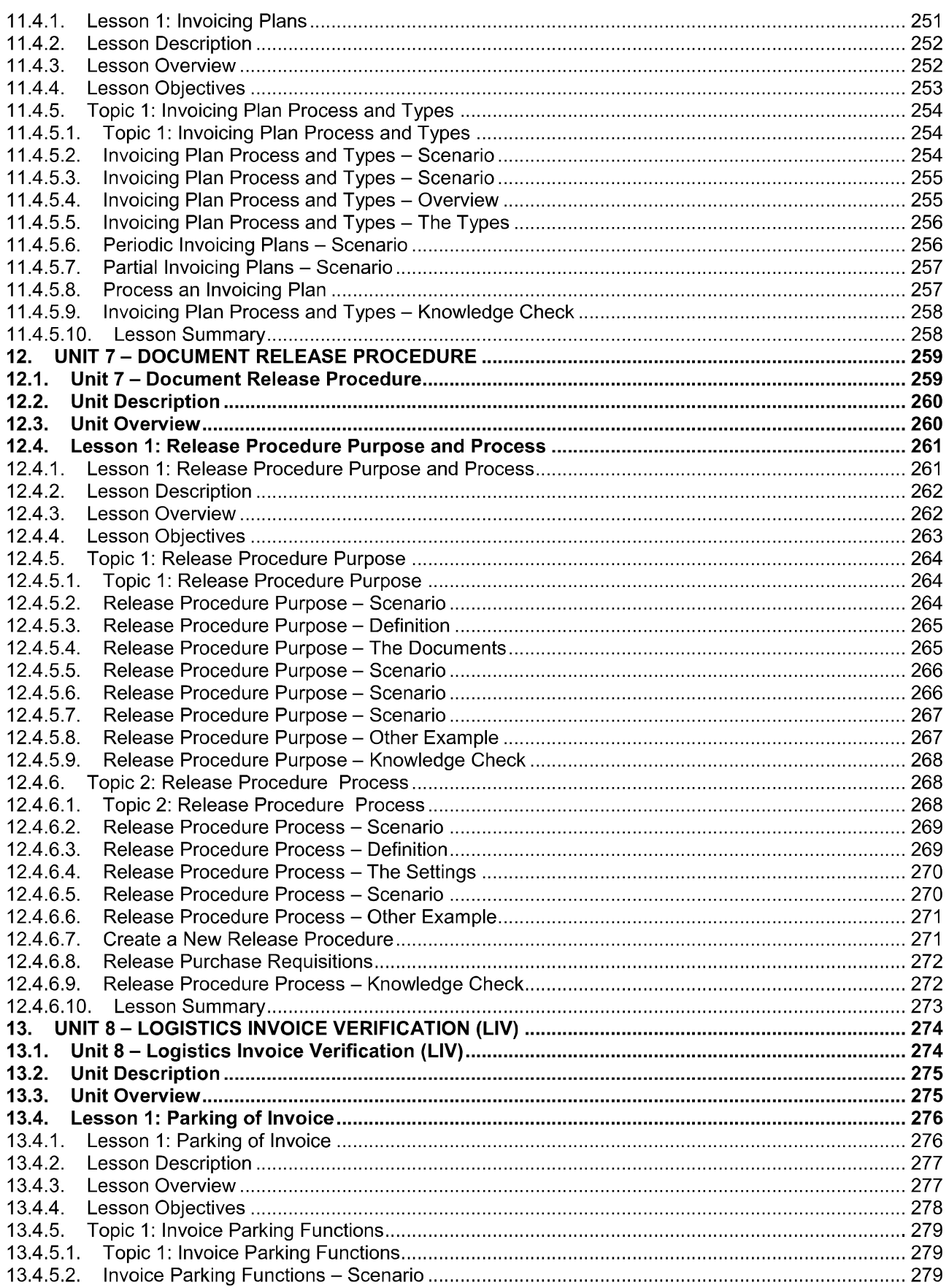

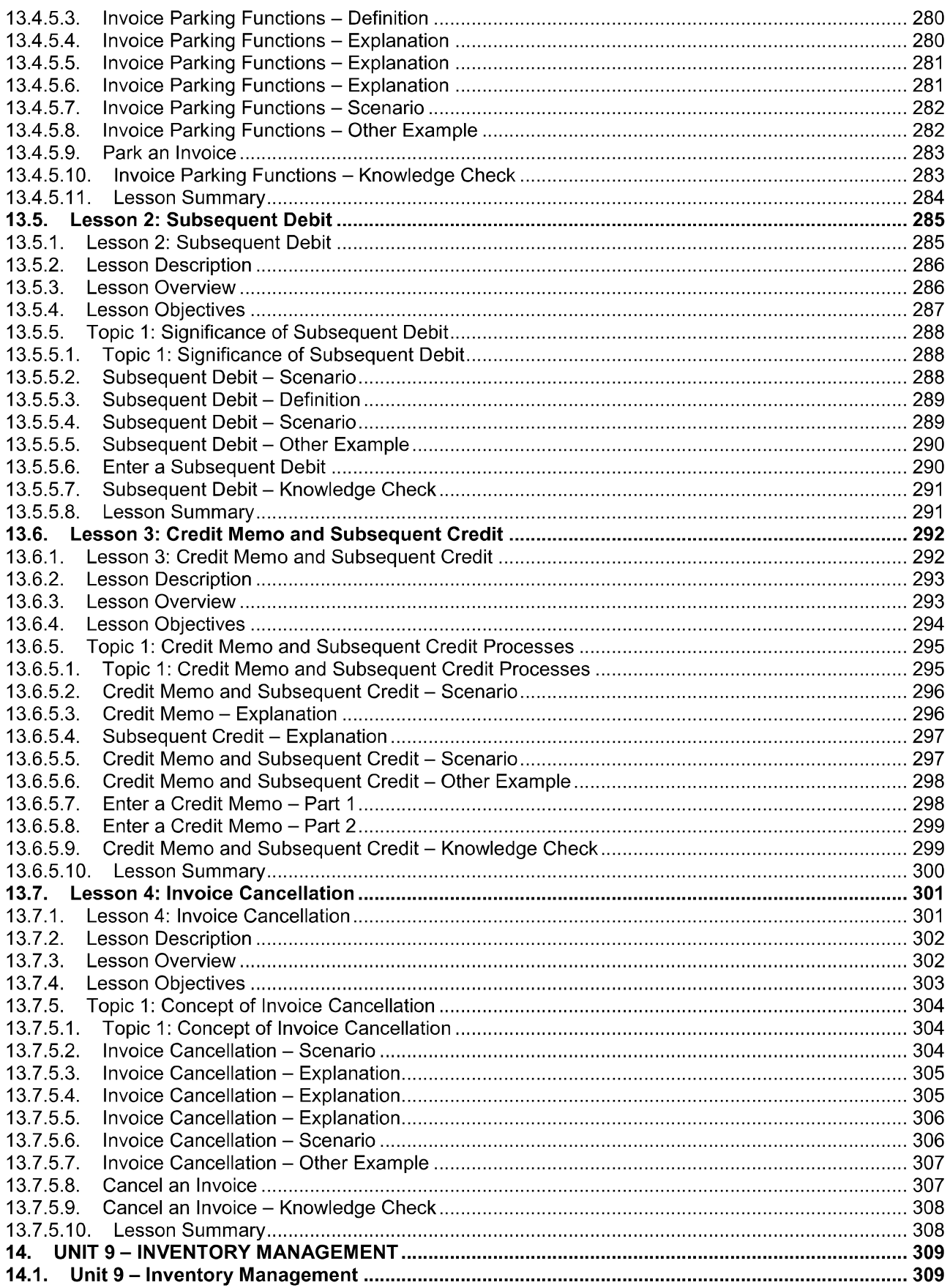

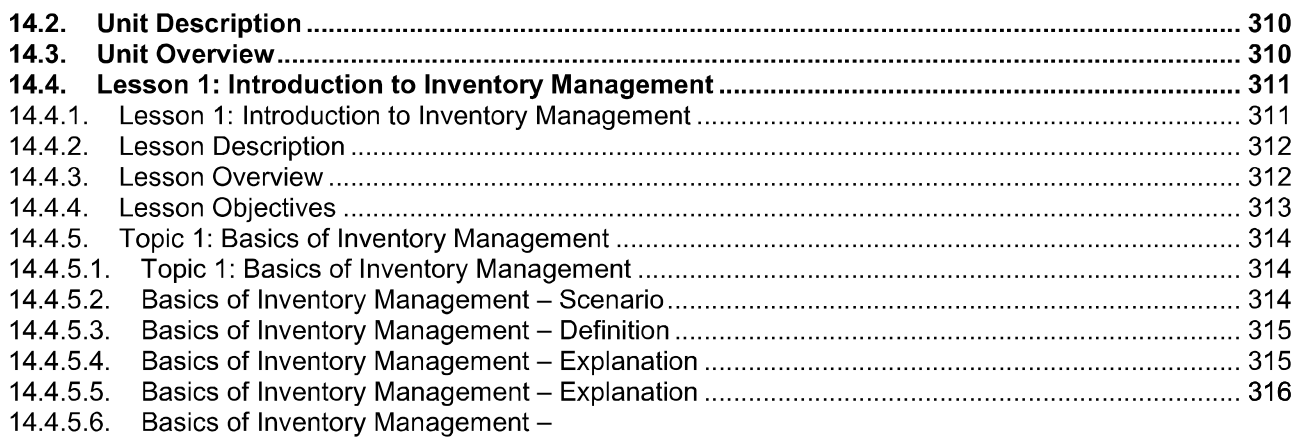

 $\overline{\phantom{0}}$ 

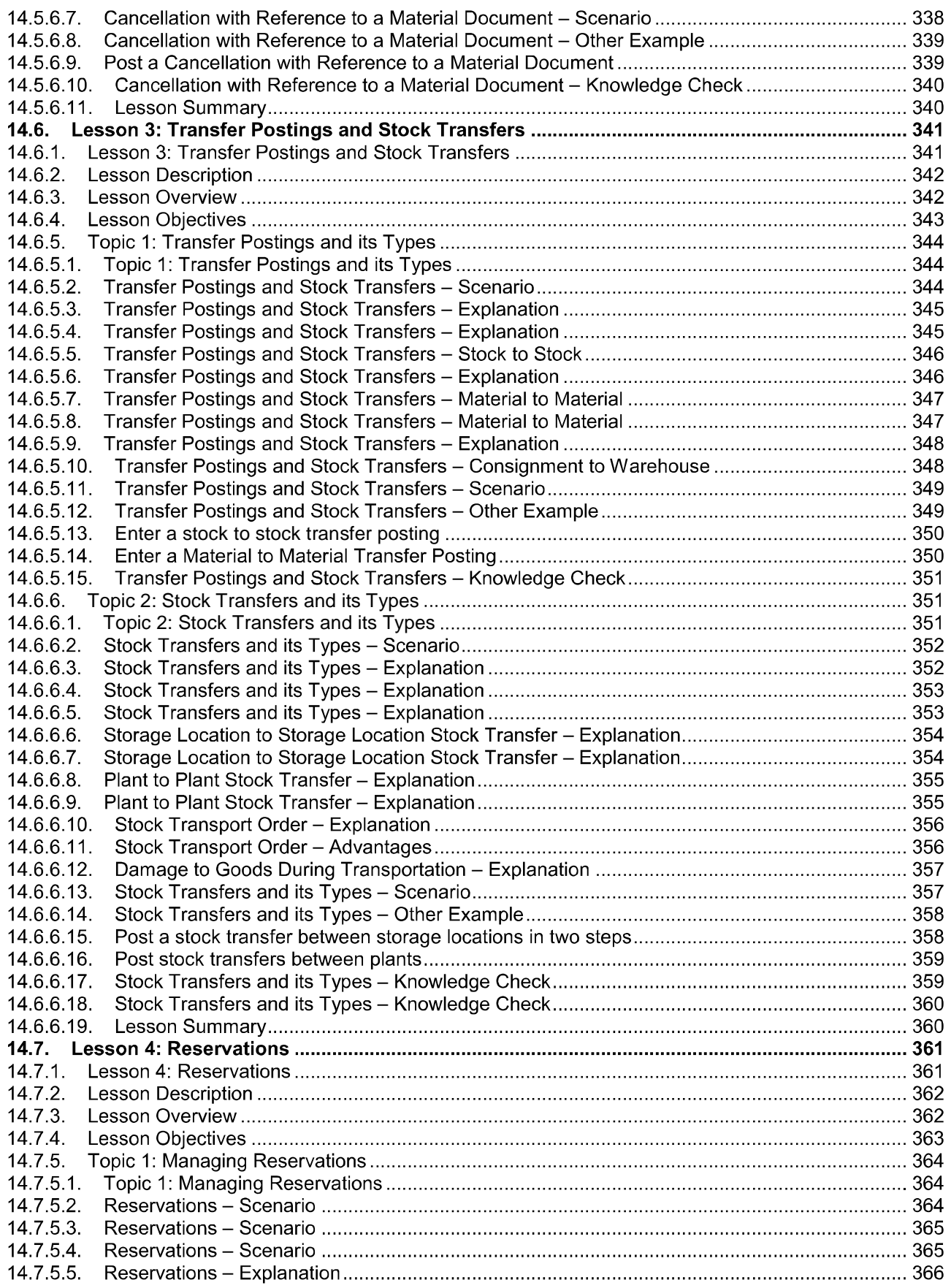

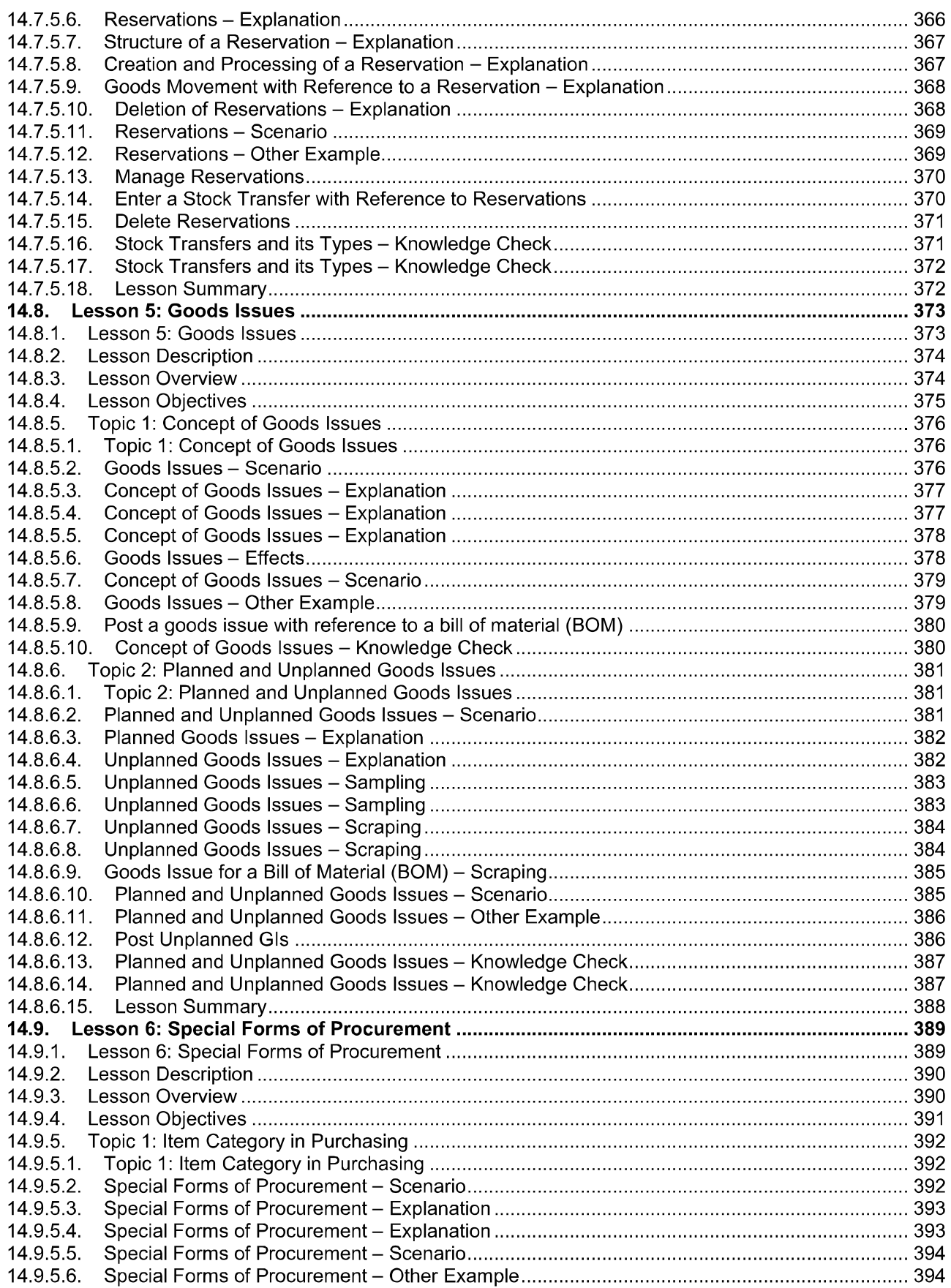

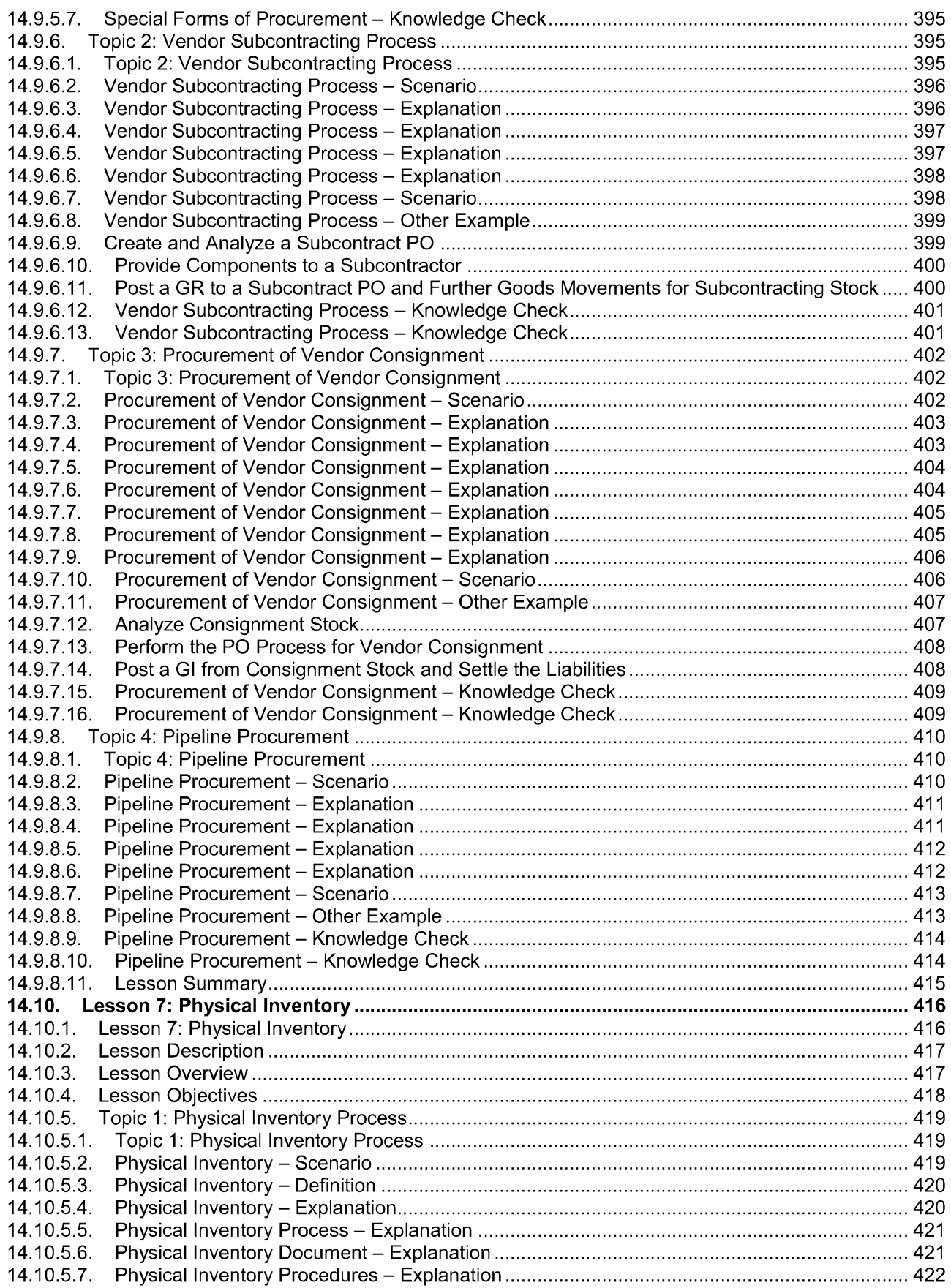

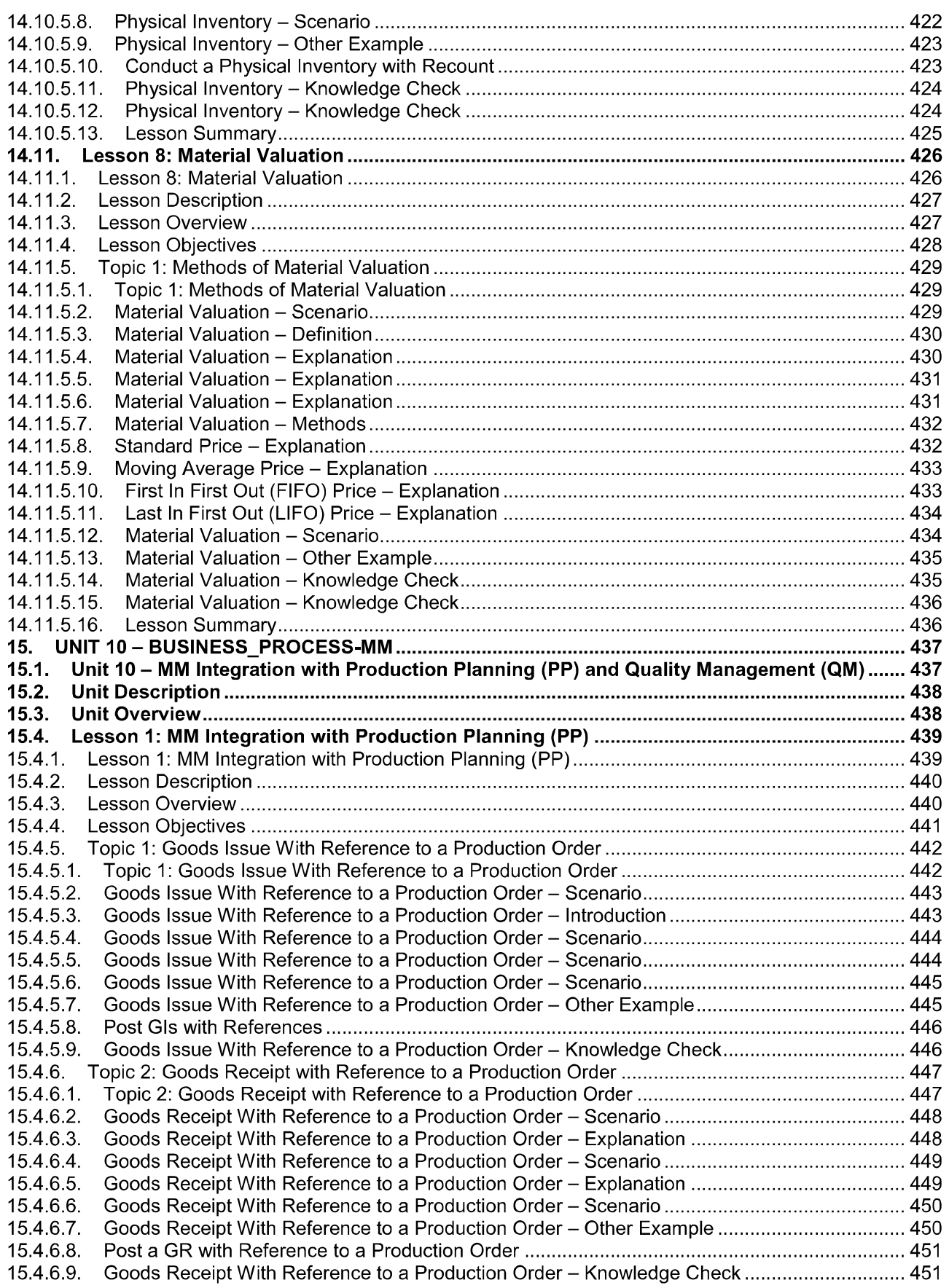

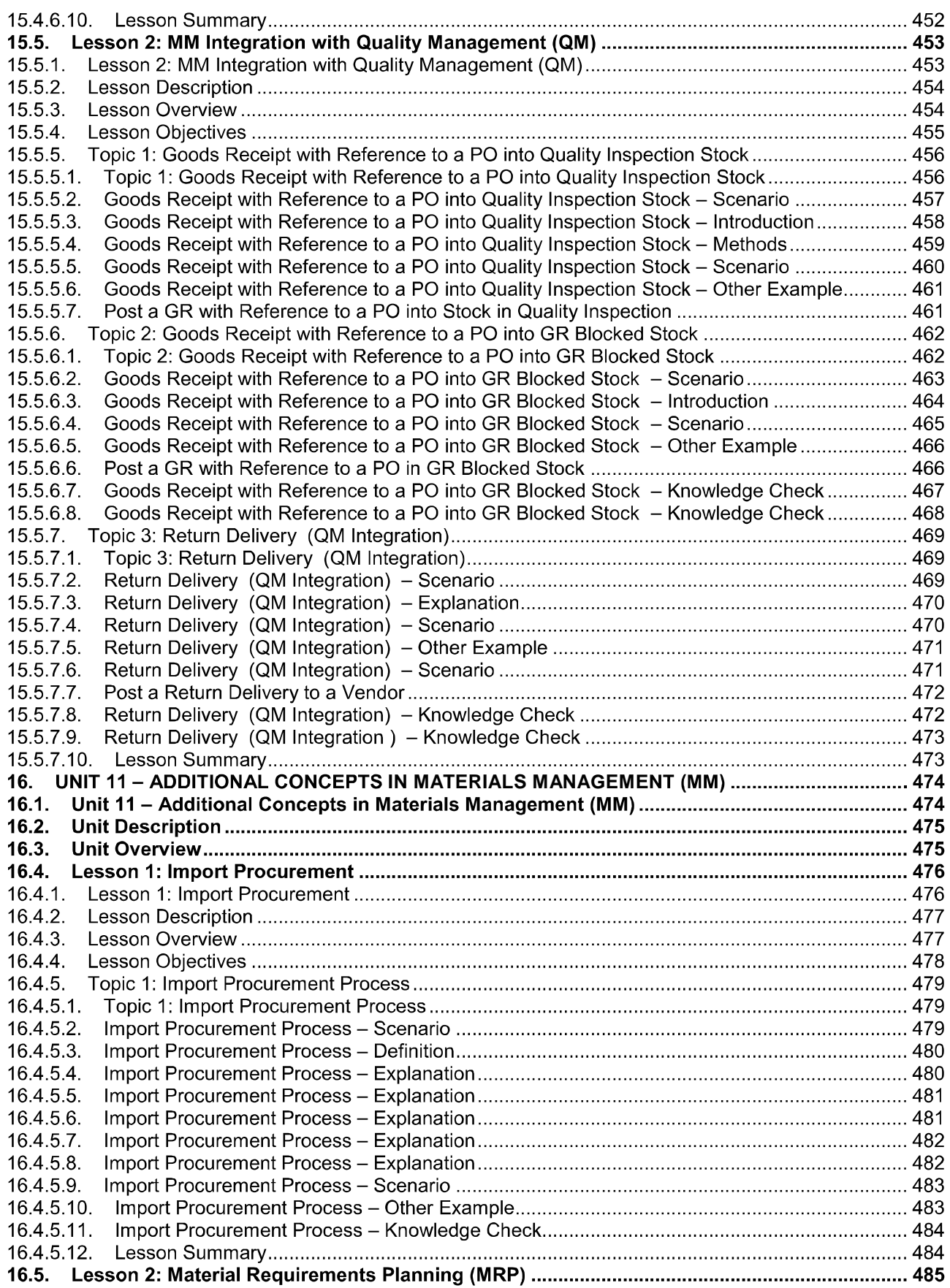

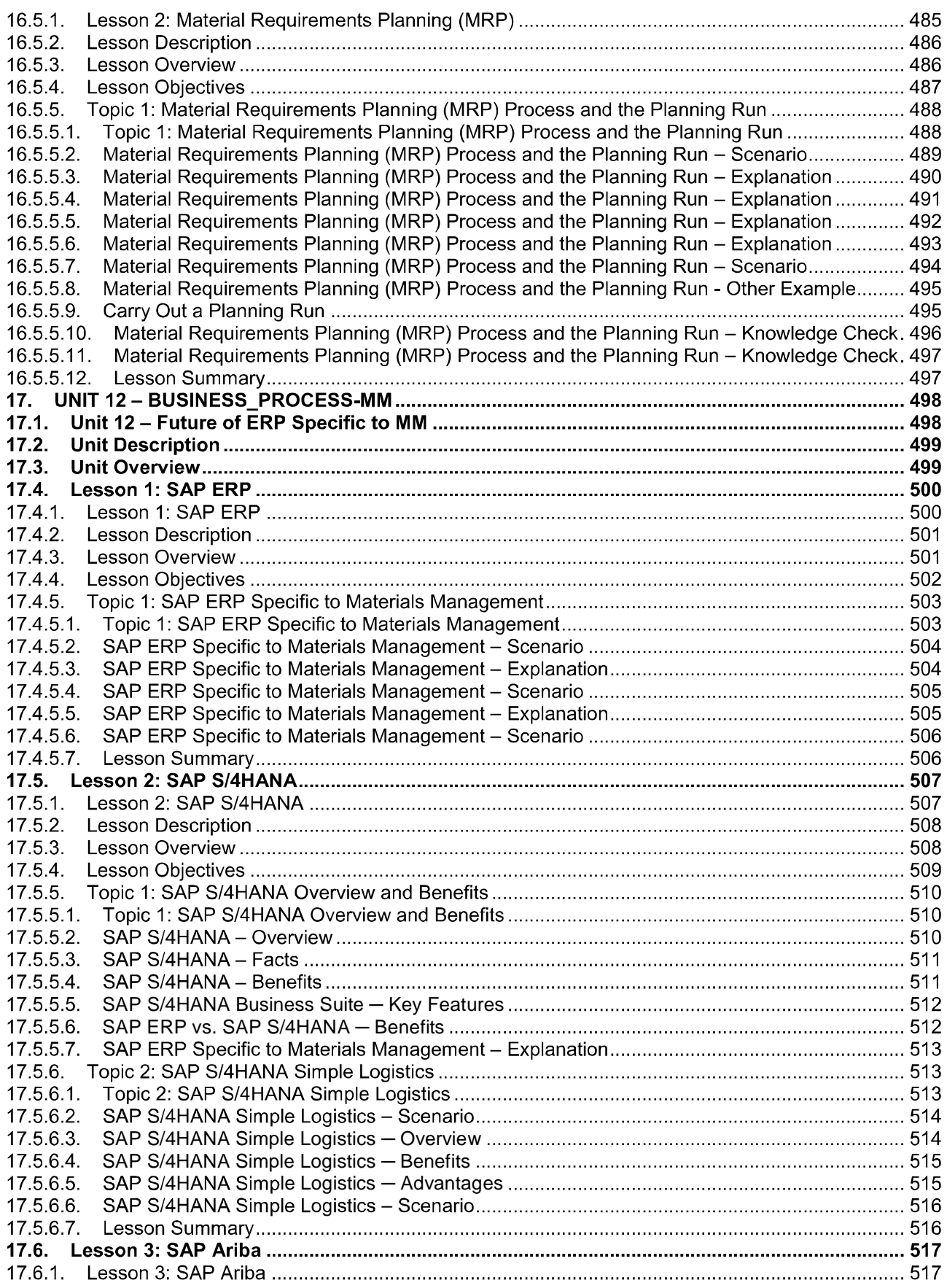

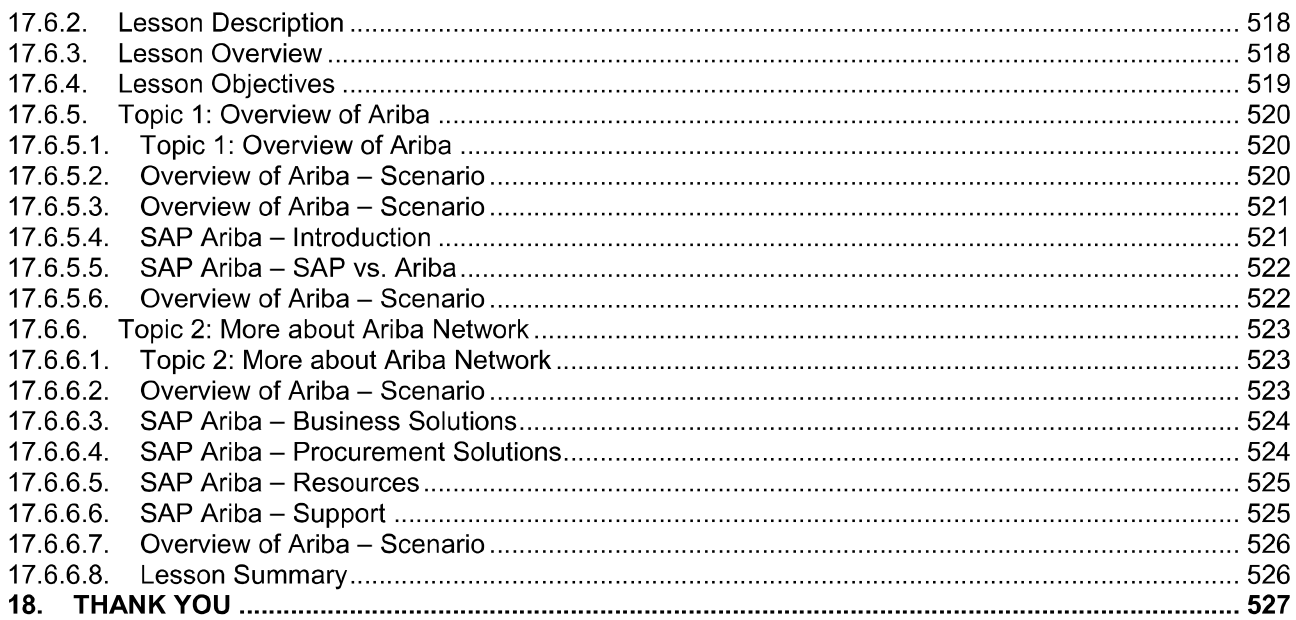